# **Audacious - Bug #960**

# **Status icon volume change with scroll doesn't work under Plasma-desktop**

April 09, 2020 20:18 - Marcin Kocur

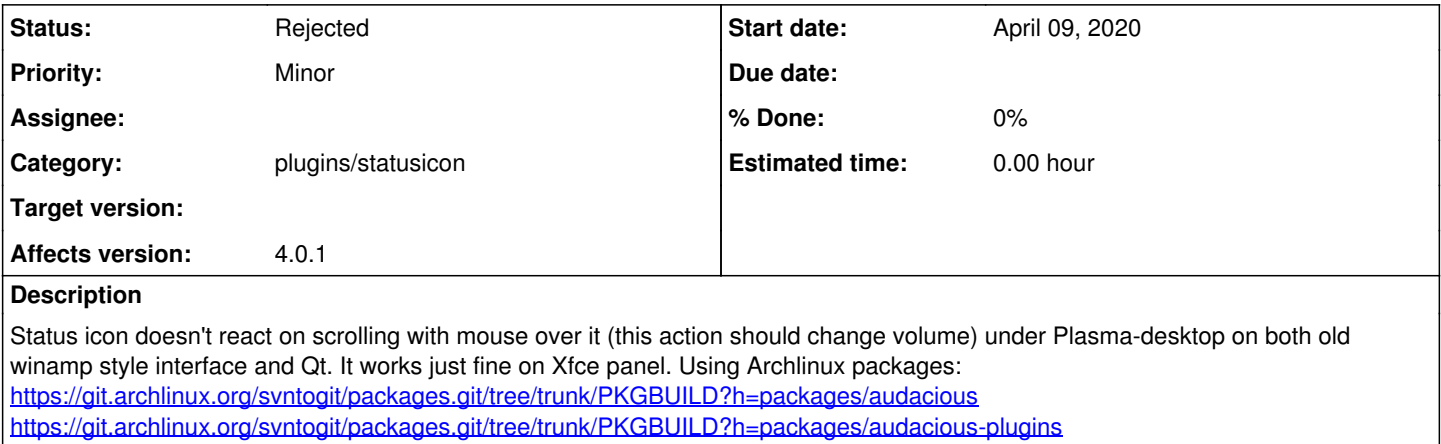

#### **History**

### **#1 - April 09, 2020 21:09 - John Lindgren**

If it works under XFCE but not KDE, then why don't you report the bug to KDE?

### **#2 - April 09, 2020 21:12 - John Lindgren**

*- Status changed from New to Rejected*

Actually this should be reported to Qt, they have not implemented the Scroll command in their SNI implementation:

```
void QStatusNotifierItemAdaptor::Scroll(int w, const QString &s)
{
        qCDebug(qLcTray) << w << s;
        // unsupported
}
```
<https://code.woboq.org/qt5/qtbase/src/platformsupport/themes/genericunix/dbustray/qstatusnotifieritemadaptor.cpp.html>